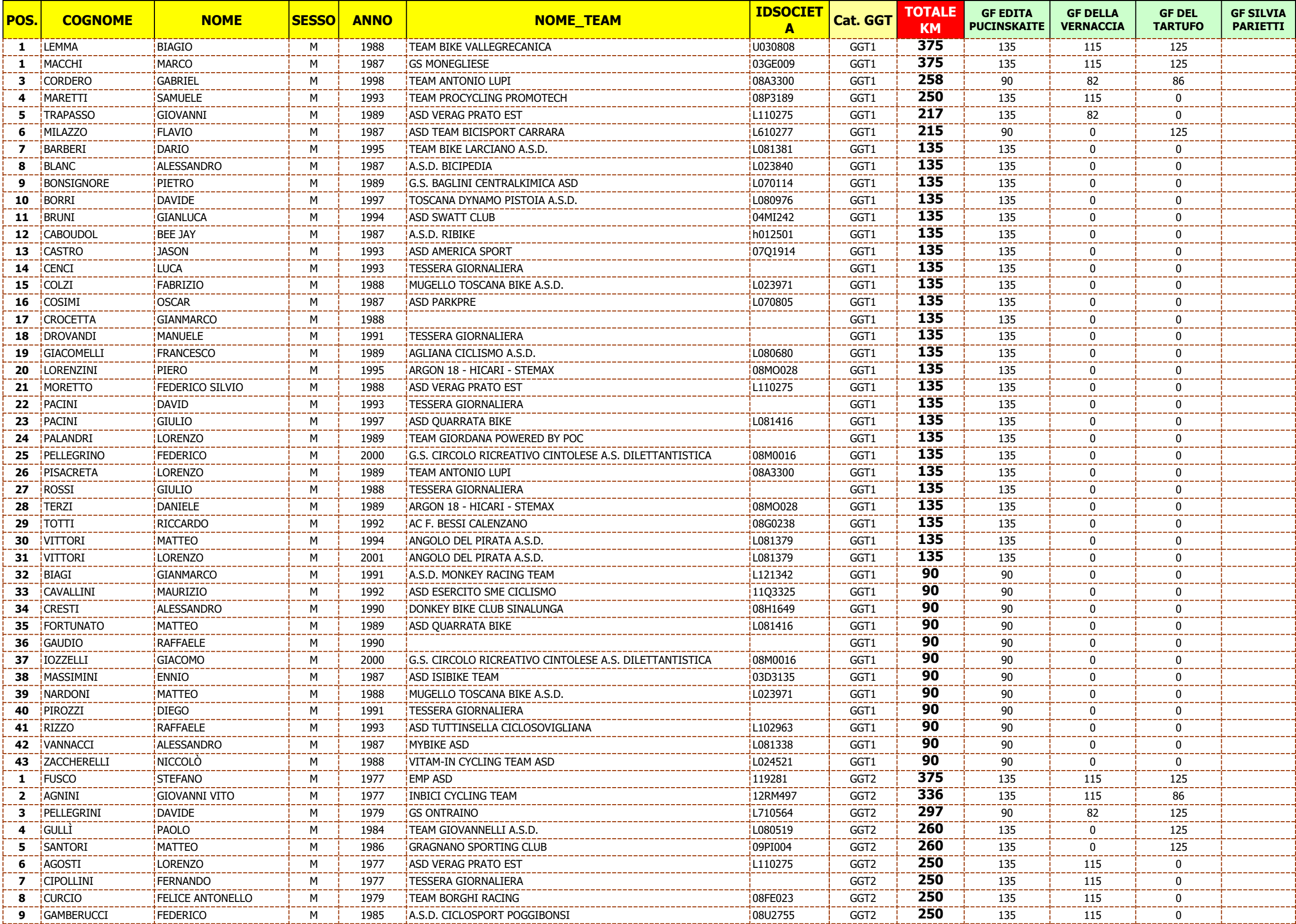

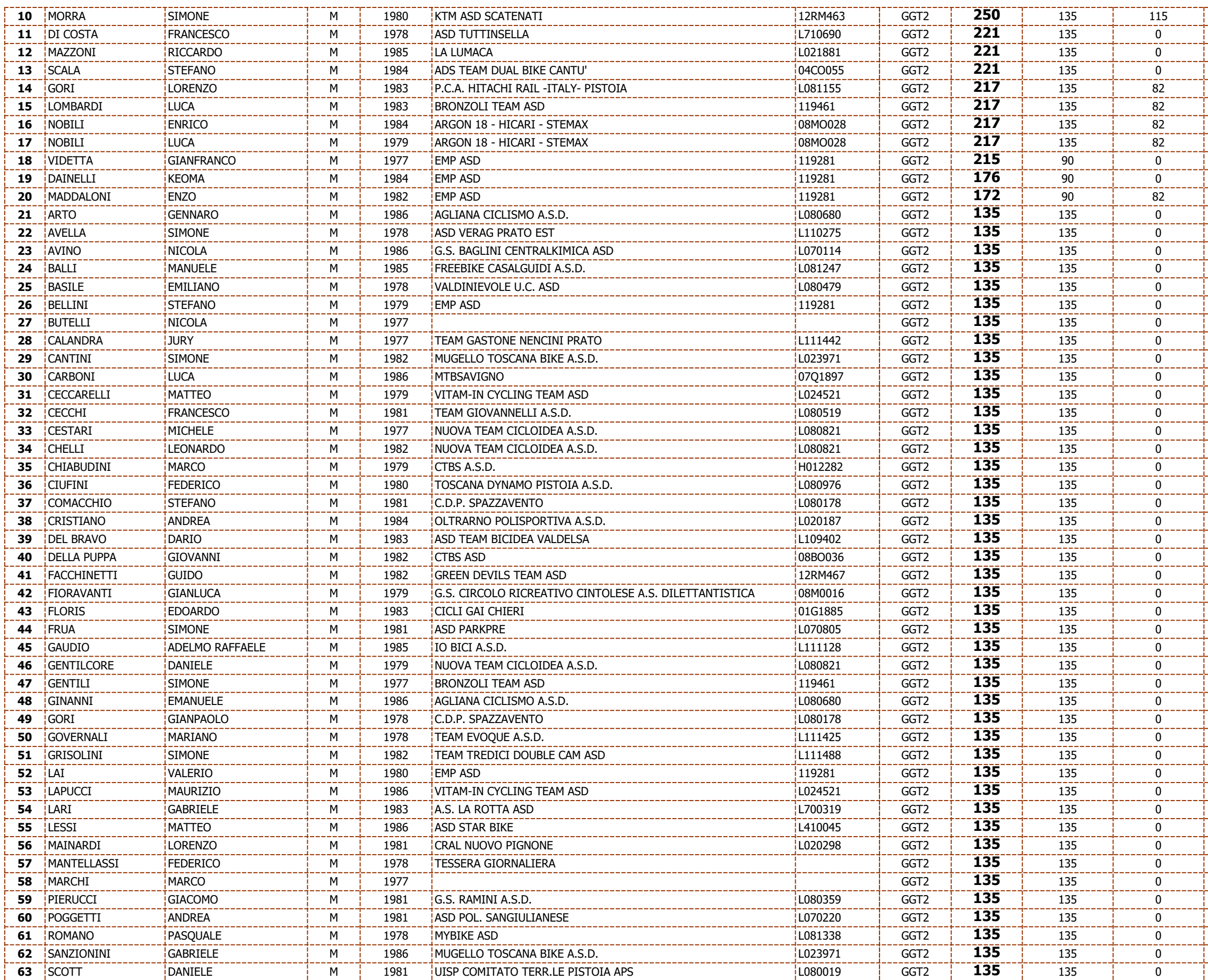

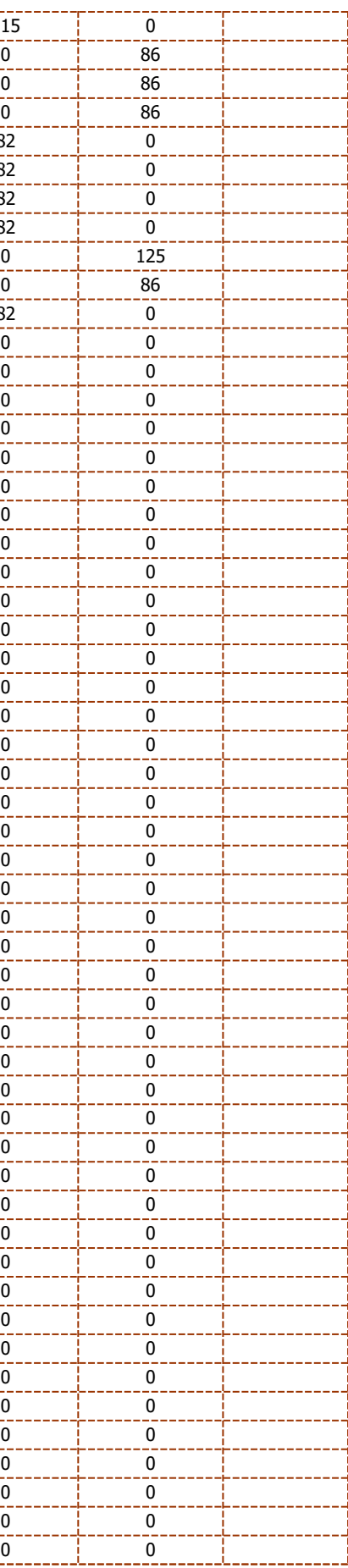

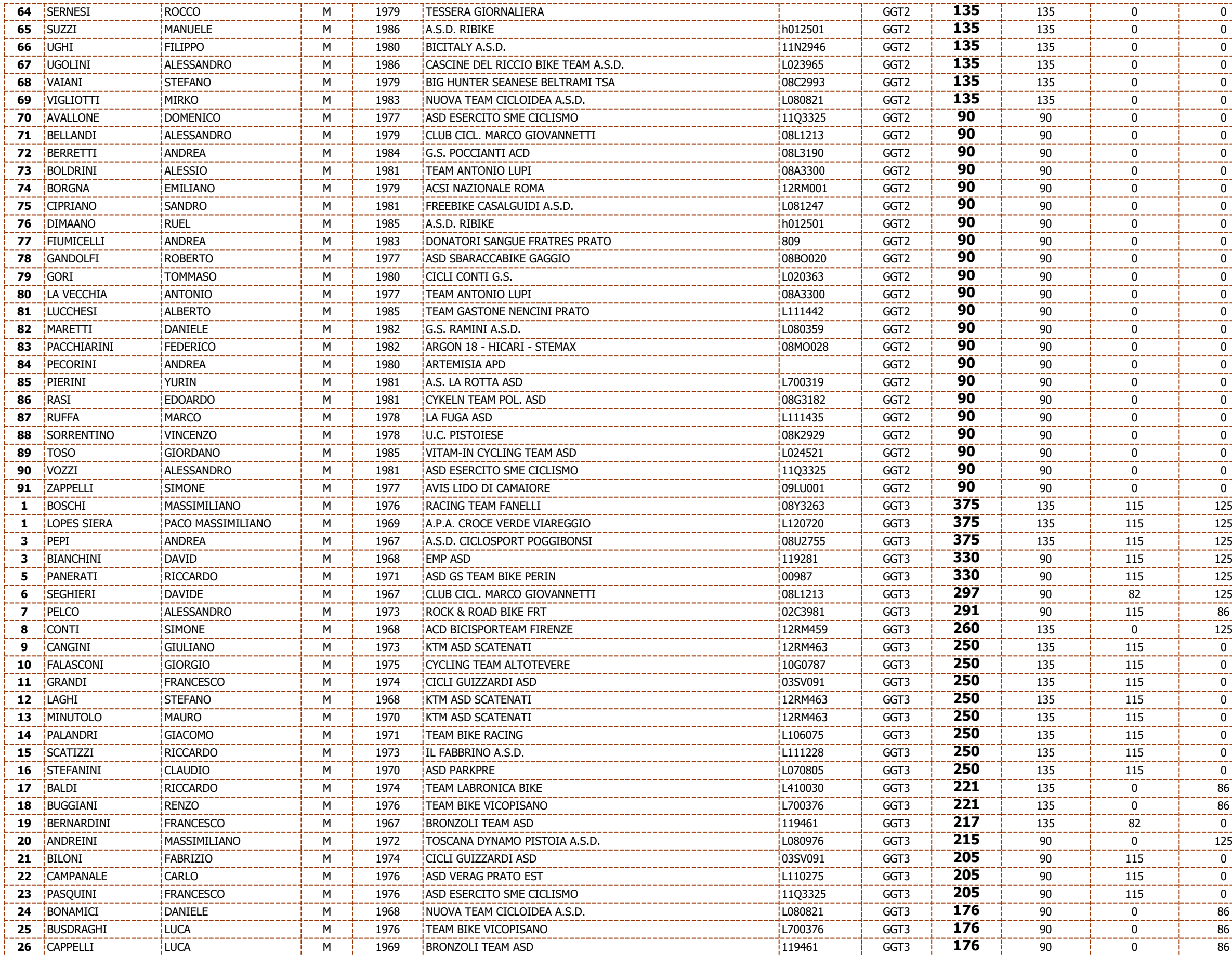

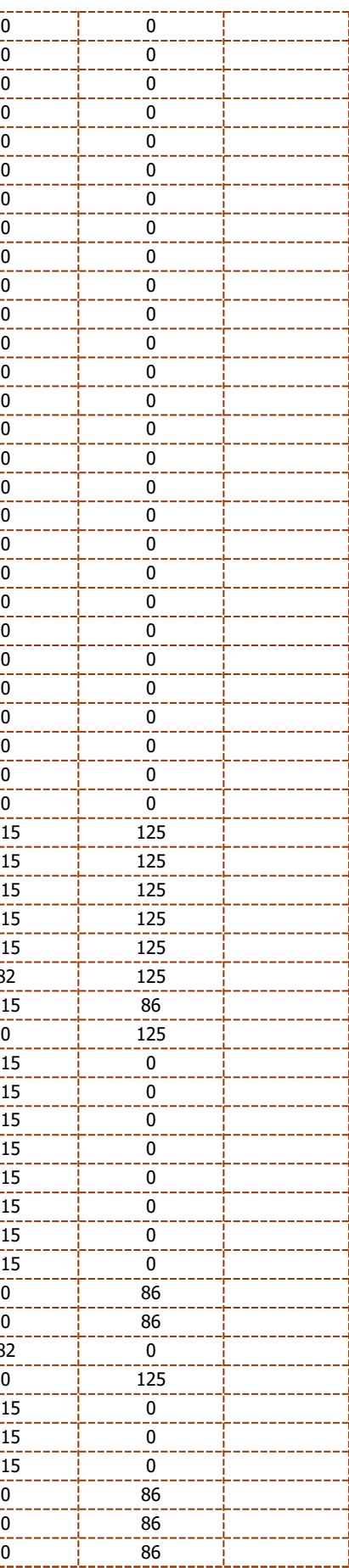

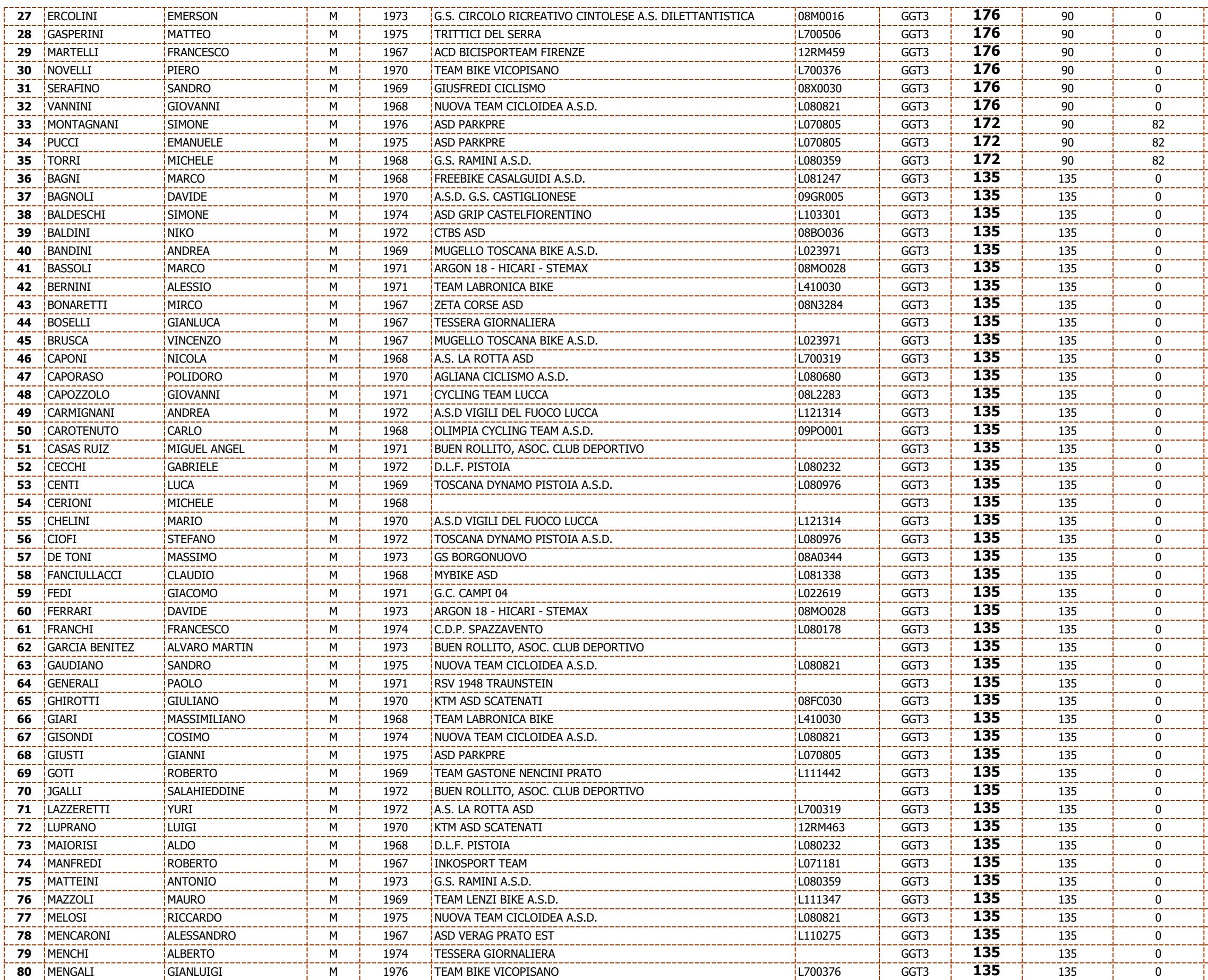

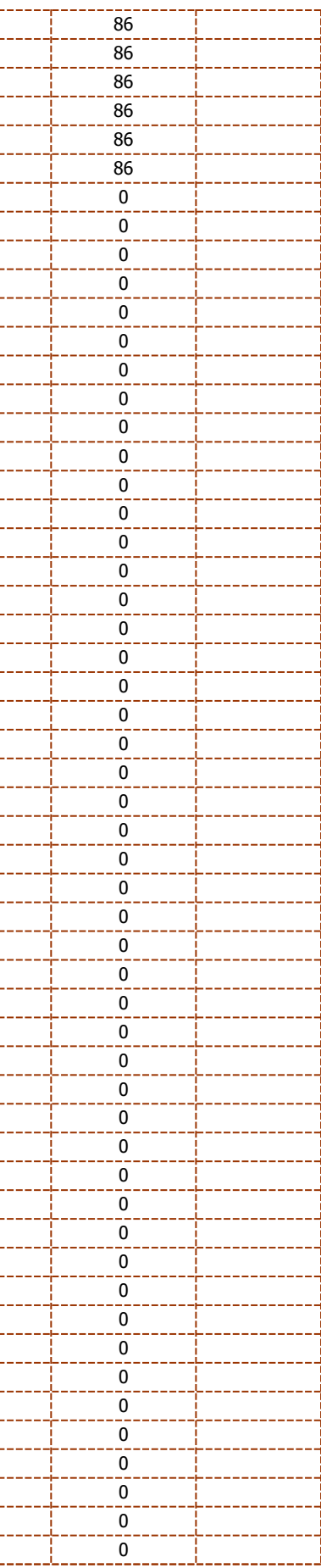

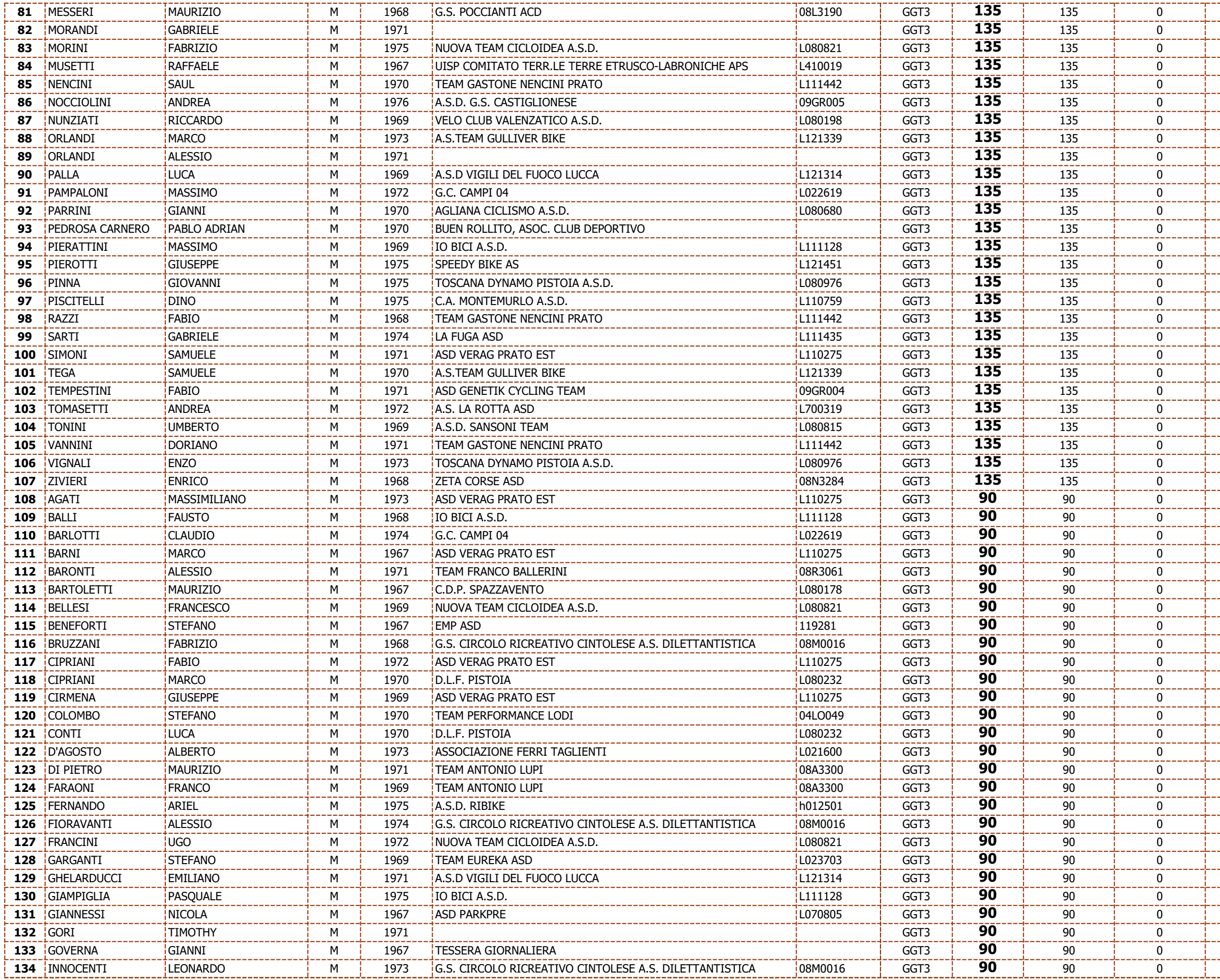

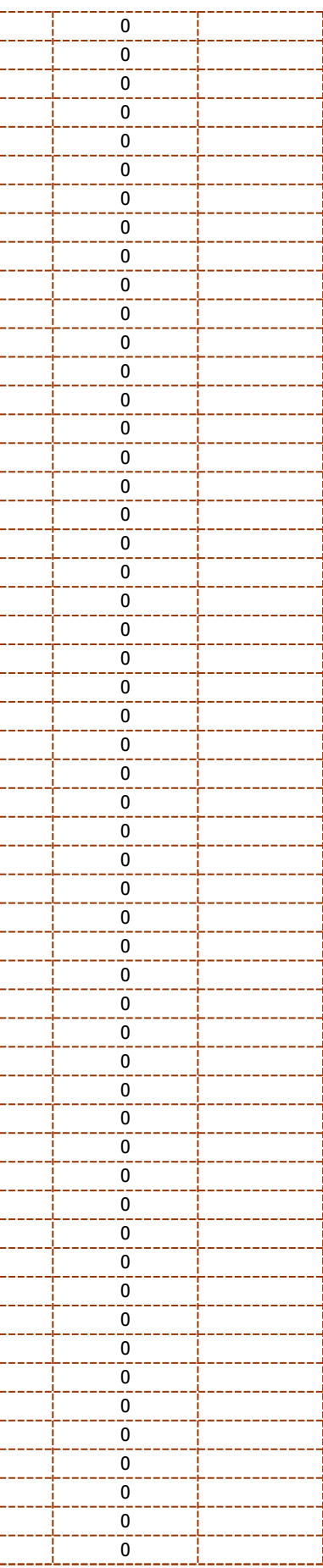

![](_page_5_Picture_1502.jpeg)

![](_page_5_Picture_1503.jpeg)

![](_page_6_Picture_1543.jpeg)

![](_page_6_Picture_1544.jpeg)

![](_page_7_Picture_1562.jpeg)

![](_page_7_Picture_1563.jpeg)

![](_page_8_Picture_1530.jpeg)

![](_page_8_Picture_1531.jpeg)

![](_page_9_Picture_1140.jpeg)

![](_page_9_Picture_1141.jpeg)